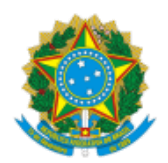

Boletim de Serviço Eletrônico em 11/06/2021

SERVIÇO PÚBLICO FEDERAL MINISTÉRIO DA EDUCAÇÃO Universidade Federal do Pampa

# **EDITAL Nº 219/2021**

## **PROJETO DE APOIO SOCIAL E PEDAGÓGICO DA UNIPAMPA – PASP**

O REITOR DA UNIVERSIDADE FEDERAL DO PAMPA, no uso de suas atribuições legais e estatutárias, torna público que estão abertas as inscrições para a seleção de candidatos para "Monitoria Específica para Acompanhamento a Estudantes das Ações Afirmativas, Beneficiários do Plano de Permanência e Ingressantes", em conformidade com o Programa de Ações Afirmativas, Programa de Acompanhamento ao Estudante e Resolução CONSUNI/UNIPAMPA Nº 84, de 30 de outubro de 2014.

## **1. DA FINALIDADE**

1.1. Considerando o estabelecido na Portaria Normativa MEC/SESu Nº 39, de 12 de dezembro de 2007, que institui o Programa Nacional de Assistência Estudantil – PNAES, no Decreto № 7.234, de 19 de julho de 2010, que dispõe sobre o Programa Nacional de Assistência Estudantil – PNAES, e no Programa de Ações Afirmativas da Unipampa, o presente edital se destina a viabilizar a política de apoio aos estudantes, priorizando os das Ações Afirmativas, beneficiários do Plano de Permanência – PP, do Plano de Apoio à Permanência Indígena e Quilombola - PAPIQ, Programa de Bolsa Permanência do MEC - PBP/MEC e ingressantes, provendo meios para sua permanência e sucesso acadêmico.

## **2. DO OBJETO**

2.1. Selecionar monitores para a realização de suporte e acompanhamento aos estudantes, dando prioridade aos das Ações Afirmativas, beneficiários do Plano de Permanência - PP, do Plano de Apoio à Permanência Indígena e Quilombola - PAPIQ, Programa de Bolsa Permanência do MEC - PBP/MEC e ingressantes, bem como para apoio nas atividades relacionadas aos Programas de Assistência Estudantil, de forma presencial ou remota.

## **3. DAS ATRIBUIÇÕES**

## **3.1. São atribuições do servidor interface do PASP e dos demais profissionais do Núcleo de Desenvolvimento Educacional (NuDE):**

- I desempenhar atividades de interface entre o monitor e os demais setores da Universidade;
- II adequar e executar, em conjunto com o monitor, o Plano de Atividades do Monitor;
- III supervisionar e orientar a execução de todas as atividades do monitor;
- IV zelar pelo cumprimento do Plano de Atividades do Monitor;
- V acompanhar a assiduidade do monitor e informar à PRAEC sempre que solicitado;

VI - efetuar a substituição do monitor em caso de descumprimento dos requisitos exigidos neste Edital, ou por solicitação de cancelamento da bolsa por parte do monitor;

VII - apresentar o relatório das atividades exercidas pelo monitor, ao término da vigência da monitoria ou por motivo de desligamento do monitor;

VIII - emitir, mensalmente, ofício solicitando o pagamento dos bolsistas da respectiva unidade acadêmica, via **Sistema Eletrônico de Informação (SEI);**

IX - enviar, mensalmente, o registro dos atendimentos do PASP - 2021 (anexo VII) realizados na respectiva unidade acadêmica, via **Sistema Eletrônico de Informação (SEI)**.

## **3.2. São atribuições do monitor do PASP:**

I – adequar e executar o Plano de Atividades do Monitor em conjunto com os profissionais do NuDE;

II – cumprir as demandas que lhe forem destinadas, conforme o Plano de Atividades do Monitor aprovado, observando a carga horária semanal a ser cumprida;

III – demonstrar iniciativa e desempenho acadêmico satisfatório;

IV – apoiar as atividades relacionadas aos programas de assistência estudantil;

V – acompanhar a frequência dos estudantes beneficiários do PP e de ações afirmativas, de acordo com os registros realizados pelos professores no Sistema GURI;

VI – informar o(a) assistente social do *campus* quando constatada situação de ausência prolongada, no caso de ensino presencial, ou não execução das atividades de ensino remoto dos discentes beneficiários do PP e de ações afirmativas da respectiva unidade, para possível acompanhamento social do aluno;

VII – acompanhar o desempenho acadêmico dos estudantes beneficiários do PP, por meio de relatórios disponibilizados pelo orientador**;**

VIII – orientar e dar suporte aos estudantes ingressantes e beneficiários do PP, no que se refere à rotina acadêmica, de forma presencial ou remota;

IX – registrar, mensalmente, todos os atendimentos realizados na respectiva unidade acadêmica;

X – orientar os estudantes atendidos sobre a utilização e o funcionamento das ferramentas e ambientes virtuais de aprendizagem utilizados no âmbito da Instituição;

XI – elaborar e apresentar relatório das atividades desempenhadas ao término de vigência da monitoria, ou por motivo de desligamento, ou sempre que solicitado pelo orientador;

XII – informar e manter regularizado seu CPF e conta bancária corrente da qual seja titular, para fins de pagamento da bolsa pela Instituição;

XIII – manter sigilo sobre toda e qualquer informação recebida dos discentes orientados ou dos servidores do NuDE, conforme previsto no Termo de Sigilo que será assinado pelo monitor, quando selecionado;

XIV – possuir acesso à Internet para acompanhamento e monitoramento das ações previstas no presente Edital, junto aos discentes atendidos e interface do NuDE.

3.2.1. O registro previsto no inciso IX deverá ser feito por meio do Anexo VII e entregue à interface até o dia 15 de cada mês, para envio no processo de solicitação de pagamento mensal via **Sistema Eletrônico de Informação (SEI).**

## **4. DO PLANO DE ATIVIDADES DO MONITOR**

4.1. O plano de atividades do monitor, conforme Anexo V, deverá ser adequado pelo servidor interface do Programa, em conjunto com os demais profissionais do NuDE, e pelo monitor selecionado.

## **5. DAS CONDIÇÕES PARA A INSCRIÇÃO DOS DISCENTES**

5.1. Para participar deste processo de seleção, o discente candidato, matriculado regularmente em curso de graduação presencial, deverá realizar a inscrição e o envio da documentação exigida, conforme estabelece o subitem 5.2. deste Edital, por meio eletrônico (*e-mail*), para o NuDE do *campus* ao qual está vinculado e concorrerá à bolsa, de acordo com o Quadro 1.

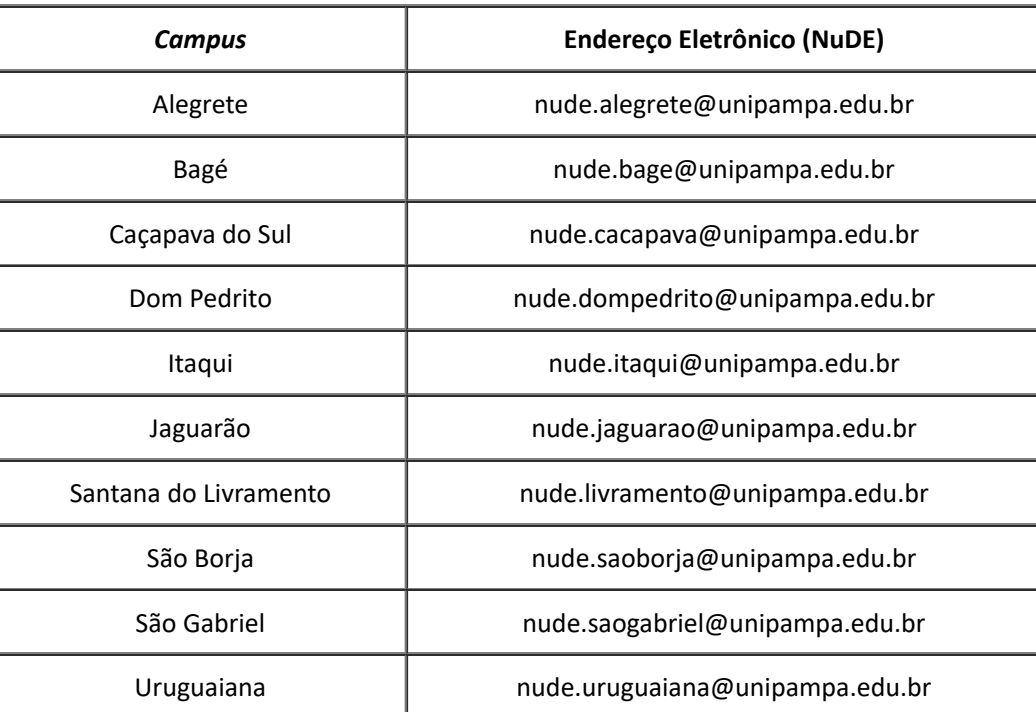

**Quadro 1.**Endereços eletrônicos dos NuDEs, por *campus*.

5.2. Para realizar sua inscrição neste processo de seleção, o discente candidato deverá apresentar a seguinte documentação:

I – ficha de inscrição devidamente preenchida (Anexo I);

II – declaração de disponibilidade de tempo para atender as atividades programadas (Anexo II);

III – cópia do Histórico Acadêmico atualizado (Histórico Escolar Simplificado);

IV – cópia do *Curriculum Vitae* ou *Currículo Latte*s registrado na Plataforma *Lattes* e respectivas comprovações*.*

5.2.1. Na impossibilidade de impressão dos documentos citados nos incisos I e II, do subitem 5.2., pode ser realizada a sua transcrição, em letra legível, para folha em branco. É necessário que os documentos contenham todas as informações indicadas nos anexos e a assinatura do declarante. A digitalização dos mesmos poderá ser feita por meio de fotografia.

## **6. DO PROCESSO E DOS PROCEDIMENTOS DE SELEÇÃO DO MONITOR**

6.1. O monitor selecionado deverá apresentar perfil e desempenho acadêmico compatíveis com as atividades previstas.

6.2. A seleção do bolsista é atribuição de uma Banca de Seleção, designada pela Coordenação Acadêmica dos respectivos *campi*, formada por no mínimo dois integrantes, sendo que pelo menos um integrante deve ser do NuDE.

6.3. A Banca de Seleção, devidamente designada para esse fim, é a instância responsável por todo processo de seleção, de certificação, de análise documental e de realização da entrevista no âmbito do respectivo *campus*, observando, para tanto, o disposto no item 7 do presente Edital.

6.4. As entrevistas individuais terão duração máxima de 15 minutos e serão realizadas por meio de ferramentas/plataformas virtuais, conforme definição e agendamento prévio realizado pela Banca de Seleção junto ao candidato, o qual será comunicado via *e-mail* **institucional**.

6.5. A pontuação de cada candidato será registrada por cada membro da Banca de Seleção no Formulário de Avaliação (Anexo III) e, finalmente, será transcrita a média de pontuação de cada critério dos candidatos para a Ata de Avaliação, conforme (Anexo IV).

6.6. As listas de classificados deverão ser publicadas, por ordem de classificação, para que, caso necessário, seja realizada a devida substituição do bolsista.

6.7. A responsabilidade pela coordenação do processo de seleção no *campus* ficará a cargo do NuDE, o qual deverá encaminhar à PRAEC, via **Sistema Eletrônico de Informação (SEI)**, dentro do prazo previsto no subitem 9.9, documento com o resultado da seleção em sua unidade universitária, contendo a ordem dos discentes classificados.

## **7. DOS CRITÉRIOS DE SELEÇÃO PARA A MONITORIA**

7.1. Dos Critérios Eliminatórios:

I – apresentar a documentação exigida no ato da inscrição;

II – apresentar desempenho acadêmico satisfatório, qual seja, obter aprovação em, no mínimo, 60% dos créditos matriculados na Unipampa no segundo semestre de 2020;

III – possuir disponibilidade de tempo para atender as atividades programadas, conforme Anexo II;

IV - Comprovar matrícula em no mínimo 8 créditos semanais.

7.1.2. O não atendimento de qualquer dos critérios elencados no subitem 7.1. acarreta a desclassificação do candidato.

7.1.3. Para a análise da disponibilidade de tempo prevista no inciso III do subitem 7.1., deve se considerar inapto o candidato que estiver em situação de provável formando.

7.2. Dos Critérios Classificatórios:

I – média das notas no semestre anterior à solicitação da bolsa;

II – desenvoltura e desempenho durante a entrevista;

III – envolvimento do candidato em atividades extracurriculares.

7.3. Para a avaliação dos critérios constantes no inciso II, do subitem 7.1., e no inciso I, do subitem 7.2., somente serão avaliadas as notas referentes ao curso atual do candidato, não sendo possível a utilização de desempenho acadêmico de curso diverso ao do vínculo atual, a exemplo dos casos de ingressantes no primeiro semestre por reopção de curso, ingressantes no primeiro semestre de segunda graduação ou segundo ciclo de graduação.

7.4. O não atendimento de quaisquer dos critérios constantes do subitem 7.1. desclassifica o candidato, devendo a Banca de Seleção indicar que o mesmo não atendeu aos critérios eliminatórios e atribuir parecer "Inapto" na Ata de Avaliação (Anexo IV).

7.5. Aos candidatos desclassificados por critérios eliminatórios não caberá a interposição de recurso.

7.6. Para a avaliação do critério constante no inciso I, do subitem 7.2., será considerada a média de notas do aluno no semestre anterior, sendo que para cada reprovação por frequência será atribuída pontuação igual à zero.

7.7. Para a avaliação do critério constante no inciso II, do subitem 7.2., será considerada a desenvoltura e o desempenho do candidato durante a entrevista, tal como a capacidade de articulação de ideias, vocabulário adequado, motivação, dentre outros.

https://sei.unipampa.edu.br/sei/controlador.php?acao=documento\_imprimir\_web&acao\_origem=arvore\_visualizar&id\_documento=604117&infra\_sistema=100000100&infra\_unidade\_atual=4103&infra… 4/19

7.8. Para a avaliação dos critérios constantes nos incisos III, do subitem 7.2., será considerado, um ponto por atividade extracurricular comprovada, observando o limite máximo constante na Tabela 1, do item 7.9.

7.9. A pontuação dos critérios classificatórios deverá ser atribuída, conforme estabelece a Tabela 1, respeitando a pontuação máxima para cada critério.

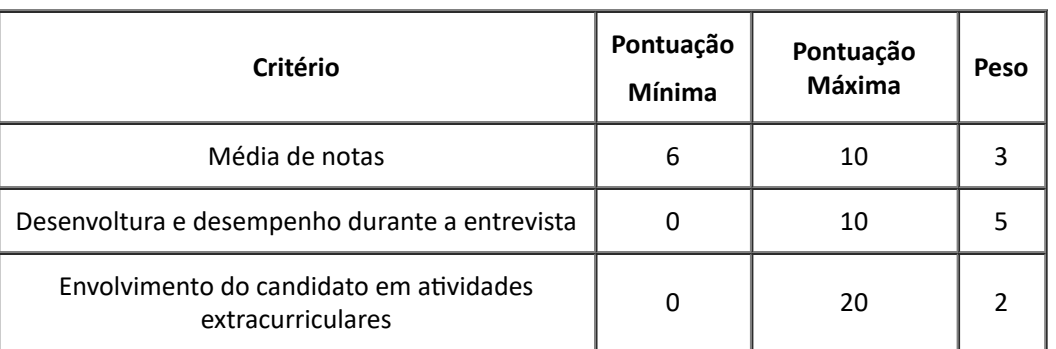

**Tabela 1.** Pontuação por critério

7.10. Os cálculos das notas e média de notas ocorrerão da seguinte forma:

I – cálculo da nota de cada critério classificatório que deverá compor o Anexo III:

Pontuação do critério × Peso  $Nota = \frac{1 \text{ o}}{N^{\circ} \text{ m\'aximo atribuído ao crit\'erio}}$ 

II – cálculo da média das notas de cada critério classificatório que deverá compor o Anexo IV:

Somatória das Notas dos Avaliadores por critério  $M\acute{e}dia$  de notas = N° de Avaliadores da Banca

III – o cálculo da Nota Final é a somatória das notas apuradas no inciso II.

7.11. Em caso de empate será melhor classificado o estudante que obteve melhor desempenho na entrevista.

7.12. Não será permitida a acumulação desta bolsa com outras modalidades de bolsas, exceto com os benefícios do Plano de Permanência.

## **8. DOS RECURSOS**

8.1. A interposição de recurso deverá ser realizada por meio de formulário específico, conforme Anexo VIII, a ser encaminhado por meio eletrônico (*e-mail*), ao endereço constante no Quadro 1, do item 5.1., de acordo com a respectiva unidade universitária, para a análise de comissão específica.

8.1.1. Os pedidos de recursos estão previstos somente para a etapa de análise dos critérios classificatórios, no prazo estipulado no subitem 9.7.

8.2. A comissão específica, que realizará a análise dos recursos interpostos, será designada pela Coordenação Acadêmica do respectivo *campus* e formada por três integrantes, sendo a coordenação das atividades realizada, preferencialmente, pelo servidor interface do PASP.

## **9. DO CRONOGRAMA**

- 9.1. Publicação do Edital: 11/06/2021.
- 9.2. Inscrições: 11/06/2021 a 17/06/2021.
- 9.3. Análise dos critérios eliminatórios: 18/06/2021 à 22/06/2021.
- 9.4. Divulgação do resultado da fase eliminatória pelo NuDE: 23/06/2021.
- 9.5. Análise dos critérios classificatórios: 24/06/2021 a 29/06/2021.
- 9.6. Divulgação do Resultado Provisório pelo NuDE: 30/06/2021.
- 9.7. Recebimento de Recursos: até às 23h, até dia 02/07/2021.
- 9.8. Análise Recursal: 05/07/2021 a 06/07/2021.
- 9.9. Encaminhamento do resultado final à PRAEC: até às 17h, do dia 07/07/2021.
- 9.10. Divulgação do Resultado Final: a partir de 09/07/2021.
- 9.11. Entrega dos dados bancários dos bolsistas selecionados e início das atividades: 12/07/2021.
- 9.12. Entrega do relatório de atividades do PASP, ao final de cada semestre letivo.

# **10. DA VIGÊNCIA DA BOLSA E DA SOLICITAÇÃO DE PAGAMENTO**

10.1. O período de vigência das bolsas de monitoria será de julho a outubro de 2021 (competências 07/2021 a 10/2021).

10.1.1. O presente instrumento poderá ser prorrogado para acompanhamento das atividades acadêmicas referente ao período de novembro de 2021 a março de 2022 (continuidade do segundo semestre letivo de 2021), mediante disponibilidade financeira.

10.2. No caso da necessidade de substituição do monitor, o próximo da lista classificatória deverá ser chamado ou, não sendo possível, deverá ser realizado um novo processo de seleção, por meio de Chamada Interna do respectivo *campus,* obedecendo-se o previsto nos itens 6 e 7 deste Edital.

10.3. Mensalmente, os servidores interfaces emitirão ofício, via processo no **Sistema Eletrônico de Informação (SEI)**, solicitando o pagamento dos bolsistas da respectiva unidade acadêmica, nos termos do Anexo VI e enviando o formulário de registro de atendimento PASP dos últimos 30 dias, nos termos do Anexo VII .

# **11. DA CARGA HORÁRIA, DO VALOR E DO QUANTITATIVO DE BOLSAS**

11.1. O estudante selecionado deverá cumprir uma carga horária semanal de 20 (vinte) horas, em atividades constantes no Plano de Atividades do Monitor.

11.2. O valor mensal da bolsa é de R\$ 500,00 (quinhentos reais).

11.3. O número de bolsas por *Campus* obedecerá ao estabelecido no Quadro 2.

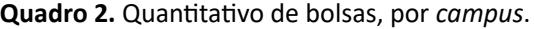

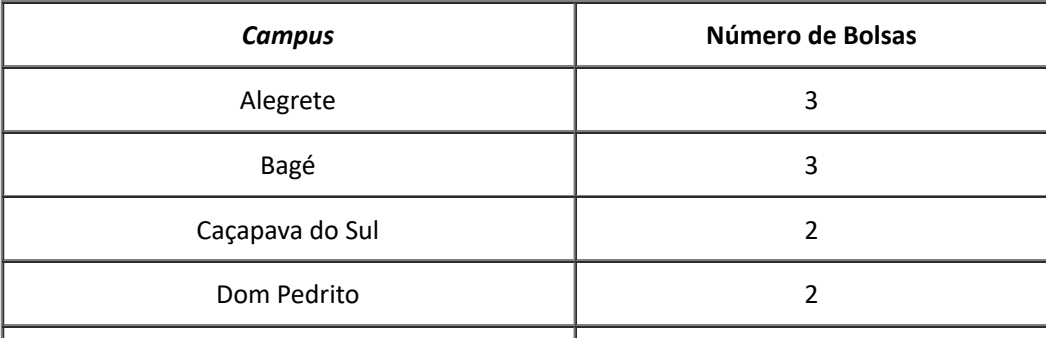

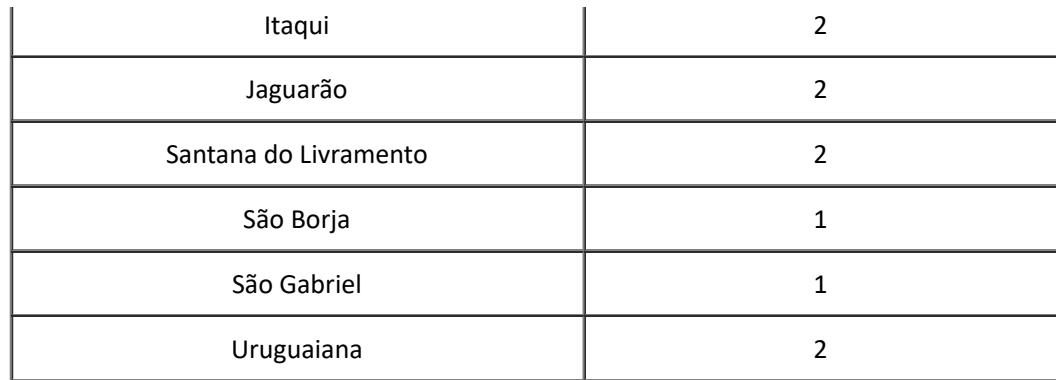

11.4. No ano de 2021, serão disponibilizadas 20 bolsas de monitoria, pelo período de julho a outubro ( 4 meses). O valor investido nas bolsas para o período será de R\$ 40.000,00 (quarenta mil reais).

## **12. DAS DISPOSIÇÕES FINAIS**

12.1. A documentação originada deste processo de seleção deverá ser arquivada digitalmente pelo respectivo Núcleo de Desenvolvimento Educacional, conforme orientações da PRAEC.

12.2. É vedada a divisão dos valores da bolsa entre dois ou mais alunos.

12.3. A participação do candidato nesta seleção implicará em ciência e aceitação das condições estabelecidas neste Edital, das quais não poderá alegar desconhecimento.

12.4. É responsabilidade exclusiva do candidato a observância aos procedimentos e prazos estabelecidos neste documento, bem como de eventuais alterações referentes ao processo seletivo.

12.5. O C*ampus* poderá emitir atestado para comprovar o vínculo do(a) acadêmico(a) bolsista do Projeto de Apoio Social e Pedagógico da Unipampa. Contudo, cabe somente à PRAEC a emissão de certificados para validação das atividades desenvolvidas pelo monitor e pelo servidor interface.

12.6. Os casos omissos deverão ser encaminhados para apreciação e deliberação da Pró-Reitoria de Assuntos Estudantis e Comunitários (PRAEC).

Bagé, 11 de junho de 2021.

## Roberlaine Ribeiro Jorge

Reitor

# **ANEXO I**

## **PROJETO DE APOIO SOCIAL E PEDAGÓGICO DA UNIPAMPA – PASP**

# **FICHA DE INSCRIÇÃO**

Nome:

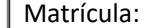

Curso:

Semestre que está cursando:

*E-mail* institucional:

Telefone para contato:

\_\_\_\_\_\_\_\_\_\_\_\_\_\_\_\_\_\_\_, \_\_\_\_\_ de \_\_\_\_\_\_\_\_\_\_\_\_\_\_\_\_\_\_\_\_\_\_\_\_\_ de 2021.

\_\_\_\_\_\_\_\_\_\_\_\_\_\_\_\_\_\_\_\_\_\_\_\_\_\_\_\_\_\_\_\_\_\_\_\_\_\_\_\_\_\_\_\_ Nome e Assinatura do Discente Candidato

#### **ANEXO II**

## **PROJETO DE APOIO SOCIAL E PEDAGÓGICO DA UNIPAMPA – PASP – 2021**

# **DECLARAÇÃO DE DISPONIBILIDADE DE TEMPO**

Eu, entranticles and the set of the set of the set of the set of the set of the set of the set of the set of the set of the set of the set of the set of the set of the set of the set of the set of the set of the set of the \_\_\_\_\_\_\_\_\_\_\_\_\_\_\_\_\_\_\_\_\_\_\_\_\_\_\_, declaro, sob as penas da Lei, que tenho disponibilidade de 20 (vinte) horas semanais para me dedicar ao desempenho das atividades de monitoria do PASP nos seguintes períodos/turnos:

Declaro, ainda, a inteira responsabilidade pelas informações contidas nesta declaração, estando ciente de que a omissão ou a apresentação de informações e/ou documentos falsos ou divergentes implicam na exclusão do processo de seleção para monitoria do PASP.

\_\_\_\_\_\_\_\_\_\_\_\_\_\_\_\_\_\_\_\_\_\_\_\_\_\_\_\_\_\_\_\_\_\_\_\_\_\_\_\_\_\_\_\_\_\_\_\_\_\_\_\_\_\_\_\_\_\_\_\_\_\_\_\_\_\_\_\_\_\_\_\_\_\_\_\_\_\_\_\_\_\_\_\_\_\_\_\_\_\_\_\_\_\_\_\_\_\_\_\_\_\_\_\_\_\_\_\_\_\_\_\_\_\_\_\_\_\_\_\_\_\_\_\_\_

\_\_\_\_\_\_\_\_\_\_\_\_\_\_\_\_\_\_\_, \_\_\_\_\_ de \_\_\_\_\_\_\_\_\_\_\_\_\_\_\_\_\_\_\_\_ de 2021.

\_\_\_\_\_\_\_\_\_\_\_\_\_\_\_\_\_\_\_\_\_\_\_\_\_\_\_\_\_\_\_\_\_\_\_\_\_\_\_\_\_\_\_ Nome e Assinatura do Discente Candidato

# **ANEXO III**

# **PROJETO DE APOIO SOCIAL E PEDAGÓGICO DA UNIPAMPA – PASP – 2021**

# **EDITAL UNIPAMPA Nº\_\_\_/2021**

# **FORMULÁRIO DE AVALIAÇÃO**

## **1. Dados do(a) Candidato(a):**

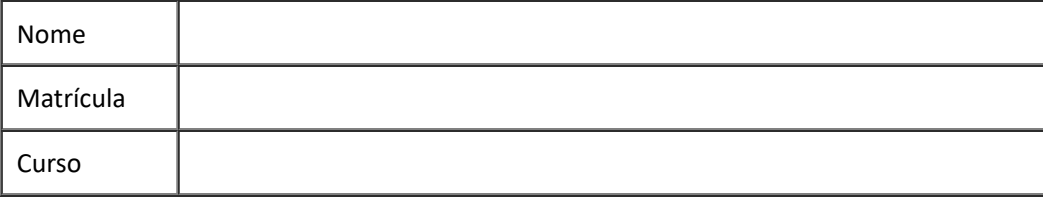

# **2. Avaliação:**

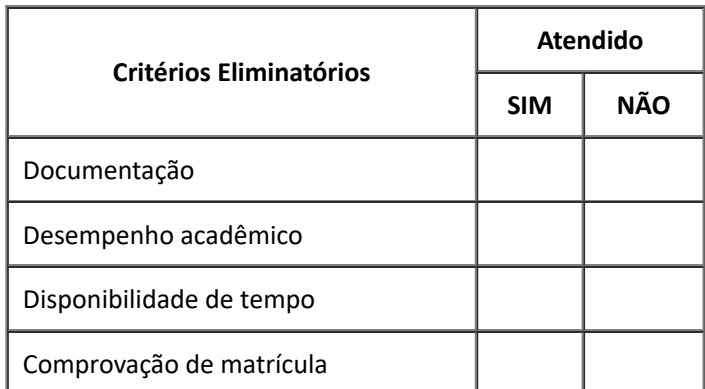

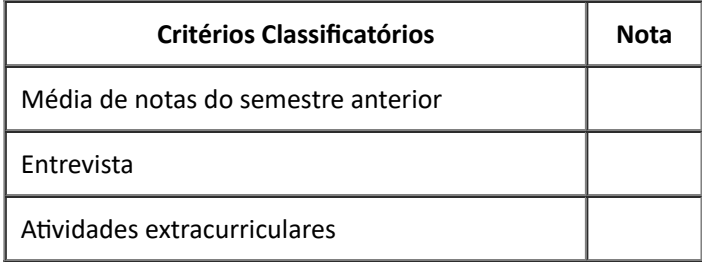

## **3. Entrevista:**

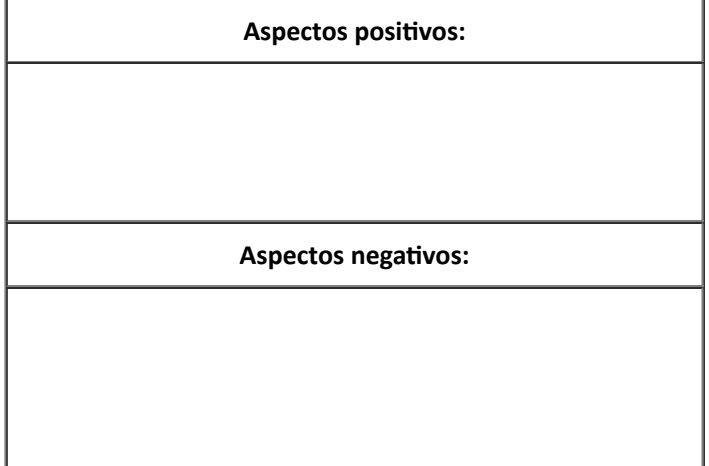

\_\_\_\_\_\_\_\_\_\_\_\_\_\_\_\_\_\_\_\_\_\_\_ de \_\_\_\_\_\_\_\_\_\_ de 202\_\_\_.

\_\_\_\_\_\_\_\_\_\_\_\_\_\_\_\_\_\_\_\_\_\_\_\_\_\_\_\_\_\_\_\_\_\_\_\_\_\_\_\_\_\_\_\_\_\_\_\_\_\_\_\_ Nome e Assinatura do Membro da Banca de Seleção

## **ANEXO IV**

# **PROJETO DE APOIO SOCIAL E PEDAGÓGICO DA UNIPAMPA – PASP – 2021**

## **EDITAL UNIPAMPA Nº\_\_\_/2021**

# **ATA DE AVALIAÇÃO**

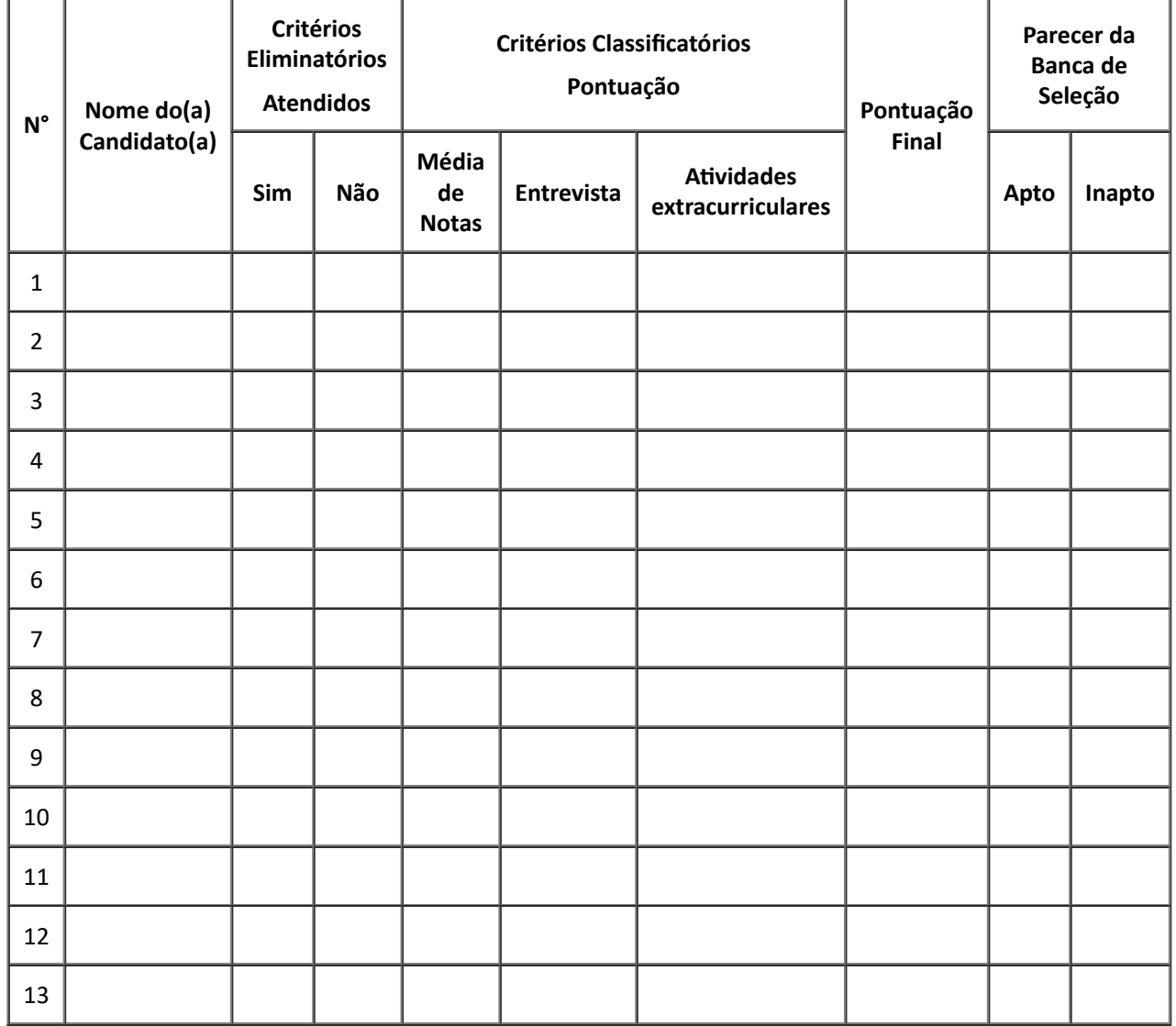

https://sei.unipampa.edu.br/sei/controlador.php?acao=documento\_imprimir\_web&acao\_origem=arvore\_visualizar&id\_documento=604117&infra\_sistema=100000100&infra\_unidade\_atual=4103&infra… 11/19

\_\_\_\_\_\_\_\_\_\_\_\_, \_\_\_\_\_ de \_\_\_\_\_\_\_\_ de 202\_\_.

\_\_\_\_\_\_\_\_\_\_\_\_\_\_\_\_\_\_\_\_\_\_\_\_\_\_\_\_\_\_\_\_\_\_\_\_\_\_\_\_\_\_\_\_\_\_\_\_ Nome e Assinatura do Membro da Banca de Seleção

\_\_\_\_\_\_\_\_\_\_\_\_\_\_\_\_\_\_\_\_\_\_\_\_\_\_\_\_\_\_\_\_\_\_\_\_\_\_\_\_\_\_\_\_\_\_\_\_ Nome e Assinatura do Membro da Banca de Seleção

## **ANEXO V**

# **PROJETO DE APOIO SOCIAL E PEDAGÓGICO DA UNIPAMPA – PASP – 2021**

## **PLANO DE ATIVIDADES DO MONITOR**

Nome do Monitor: \_\_\_\_\_\_\_\_\_\_\_\_\_\_\_\_\_\_\_\_\_\_\_\_\_\_\_\_\_\_\_\_\_\_\_\_\_\_\_\_\_\_\_\_\_\_\_\_\_\_\_\_

#### **Elementos do Plano de Atividades do Monitor do PASP:**

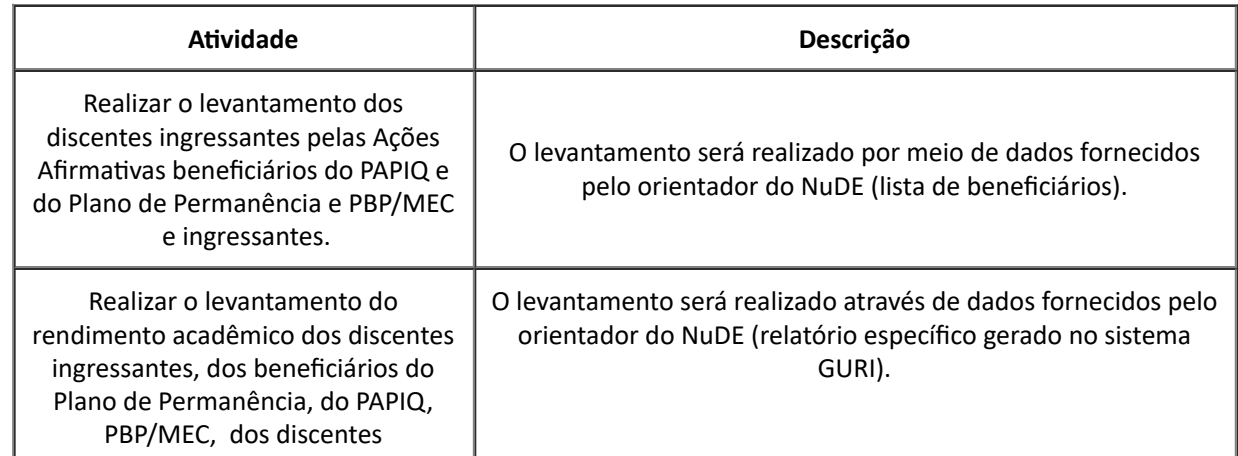

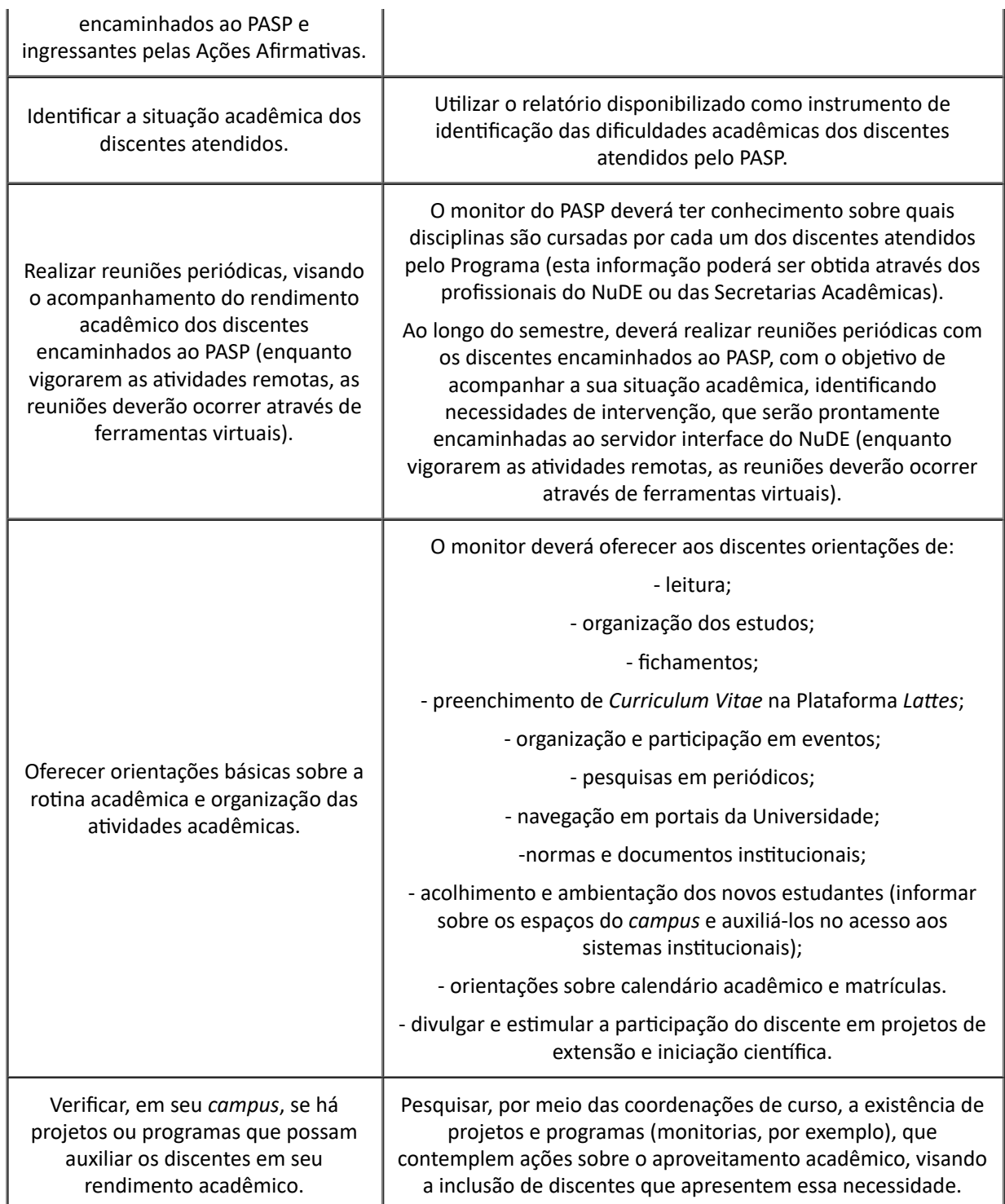

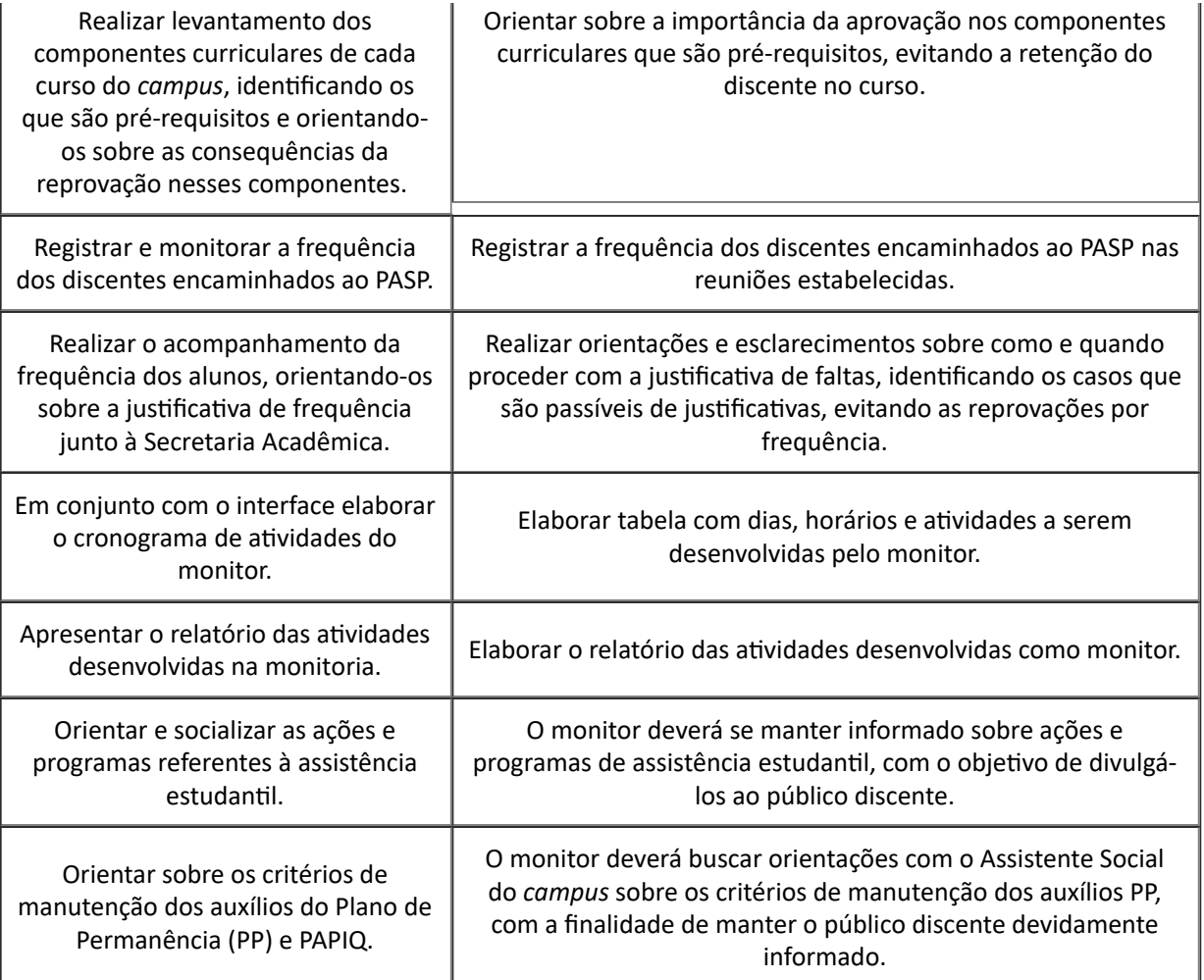

de \_\_\_\_\_\_\_\_\_ de 2021.

\_\_\_\_\_\_\_\_\_\_\_\_\_\_\_\_\_\_\_\_\_\_\_\_\_\_\_\_\_\_\_\_\_\_\_\_\_\_\_\_\_\_\_\_\_\_\_\_ Nome e Assinatura do Servidor Interface PASP

\_\_\_\_\_\_\_\_\_\_\_\_\_\_\_\_\_\_\_\_\_\_\_\_\_\_\_\_\_\_\_\_\_\_\_\_\_\_\_\_\_\_\_\_\_\_\_\_ Nome e Assinatura do Monitor PASP

## **ANEXO VI**

# **PROJETO DE APOIO SOCIAL E PEDAGÓGICO DA UNIPAMPA – PASP – 2021**

# **MODELO DE OFÍCIO PARA SOLICITAÇÃO DE PAGAMENTO**

Ofício nº XX/2021/NUDE-XX/CA-XX/DC-XX/CXX/UNIPAMPA

xx, xx de xxx de 2021.

À

**Pró-Reitoria de Assuntos Estudantis e Comunitários Divisão de Assistência Estudantil**

Assunto: **PASP. Edição 2021. Solicitação de Pagamento de Bolsistas. Mês de Competência XXX/2021.**

Prezados(as) Senhores(as),

1. Declaro, para o fim específico de solicitação de pagamento, que o(s) aluno(s) abaixo nominado(s), cumpriu(ram) as atividades propostas no Plano de Atividades de Monitoria do PASP e faz(em) jus ao recebimento da Bolsa Monitoria PASP na competência XXX/2021.

**PAGAMENTO**

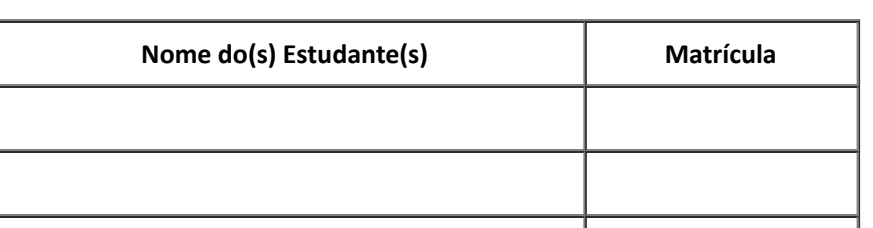

https://sei.unipampa.edu.br/sei/controlador.php?acao=documento\_imprimir\_web&acao\_origem=arvore\_visualizar&id\_documento=604117&infra\_sistema=100000100&infra\_unidade\_atual=4103&infr... 15/19

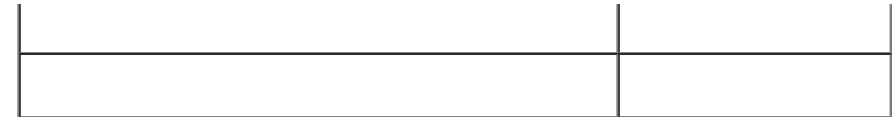

2. Ainda, declaro que o(s) aluno(s) elencado(s) no quadro abaixo descumpriu(ram) as condicionalidades para o recebimento da Bolsa Monitoria PASP, devendo ter seu pagamento suspenso/cancelado.

# **SUSPENSÃO/CANCELAMENTO**

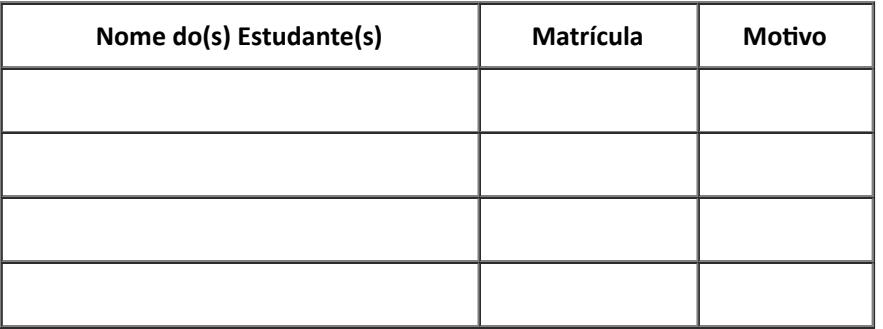

\_\_\_\_\_\_\_\_\_\_\_\_\_\_\_\_\_\_\_\_\_\_\_\_\_\_\_\_\_\_\_\_\_\_\_\_\_\_\_\_\_\_\_\_\_\_\_\_ Nome e Assinatura do Servidor Interface

**ANEXO VII**

# **PROJETO DE APOIO SOCIAL E PEDAGÓGICO DA UNIPAMPA – PASP – 2021**

## **REGISTRO DE ATENDIMENTOS DO PASP - 2021**

## **CAMPUS XXXXXX**

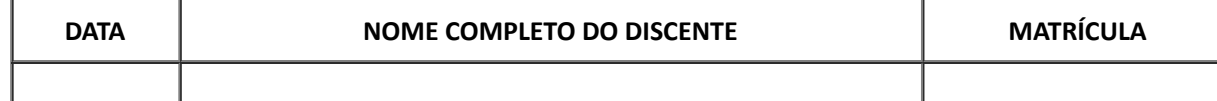

https://sei.unipampa.edu.br/sei/controlador.php?acao=documento\_imprimir\_web&acao\_origem=arvore\_visualizar&id\_documento=604117&infra\_sistema=100000100&infra\_unidade\_atual=4103&infr… 16/19

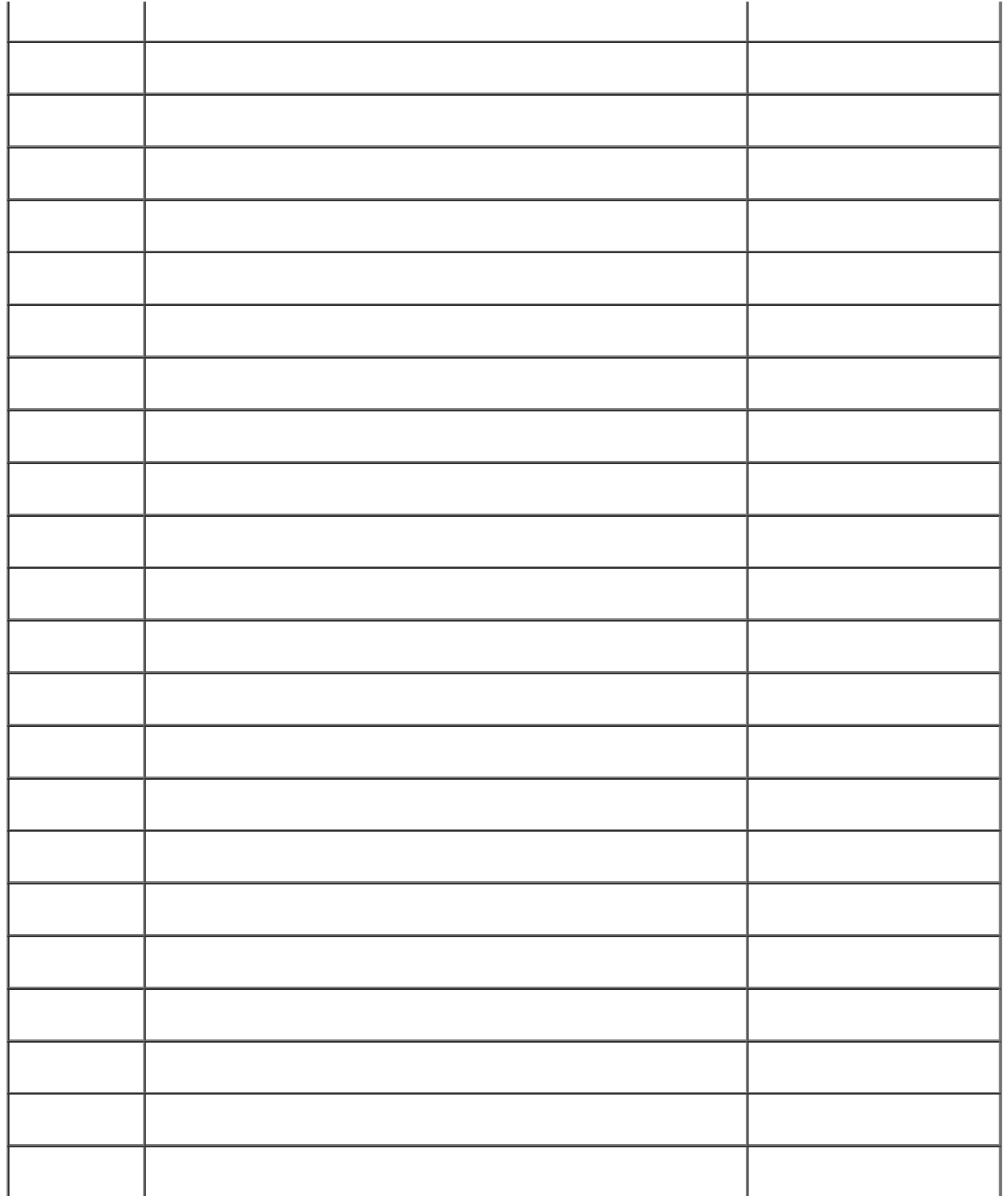

## **ANEXO VIII**

## **PROJETO DE APOIO SOCIAL E PEDAGÓGICO DA UNIPAMPA – PASP – 2021**

# **FORMULÁRIO PARA INTERPOSIÇÃO DE RECURSO**

Eu,\_\_\_\_\_\_\_\_\_\_\_\_\_\_\_\_\_\_\_\_\_\_\_\_\_\_\_\_\_\_\_\_\_\_\_\_\_\_\_\_\_\_\_\_\_\_\_\_\_\_\_\_\_\_\_\_\_\_\_\_, matrícula n.º \_\_\_\_\_\_\_\_\_\_\_\_\_\_\_\_\_, discente do Curso de \_\_\_\_\_\_\_\_\_\_\_\_\_\_\_\_\_\_\_\_\_\_\_\_\_,do *Campus* \_\_\_\_\_\_\_\_\_\_\_\_\_\_\_\_\_\_\_\_\_\_\_\_\_\_\_\_\_\_\_\_\_, da Universidade Federal do Pampa, apresento recurso junto ao Núcleo de Desenvolvimento Educacional, referente ao resultado da seleção para monitoria do Edital UNIPAMPA n.º /2021. Os argumentos com os quais contesto a referida decisão são:

\_\_\_\_\_\_\_\_\_\_\_\_\_\_\_\_\_\_\_\_\_\_\_\_\_\_\_\_\_\_\_\_\_\_\_\_\_\_\_\_\_\_\_\_\_\_\_\_\_\_\_\_\_\_\_\_\_\_\_\_\_\_\_\_\_\_\_\_\_\_\_\_\_\_\_\_\_\_\_\_\_\_\_\_\_\_\_\_\_\_\_\_\_\_\_\_\_\_\_\_\_\_\_\_\_\_\_\_\_\_\_\_\_\_\_\_\_\_\_\_\_\_\_\_\_\_\_\_\_\_\_\_\_\_\_\_\_\_ \_\_\_\_\_\_\_\_\_\_\_\_\_\_\_\_\_\_\_\_\_\_\_\_\_\_\_\_\_\_\_\_\_\_\_\_\_\_\_\_\_\_\_\_\_\_\_\_\_\_\_\_\_\_\_\_\_\_\_\_\_\_\_\_\_\_\_\_\_\_\_\_\_\_\_\_\_\_\_\_\_\_\_\_\_\_\_\_\_\_\_\_\_\_\_\_\_\_\_\_\_\_\_\_\_\_\_\_\_\_\_\_\_\_\_\_\_\_\_\_\_\_\_\_\_\_\_\_\_\_\_\_\_\_\_\_\_\_ \_\_\_\_\_\_\_\_\_\_\_\_\_\_\_\_\_\_\_\_\_\_\_\_\_\_\_\_\_\_\_\_\_\_\_\_\_\_\_\_\_\_\_\_\_\_\_\_\_\_\_\_\_\_\_\_\_\_\_\_\_\_\_\_\_\_\_\_\_\_\_\_\_\_\_\_\_\_\_\_\_\_\_\_\_\_\_\_\_\_\_\_\_\_\_\_\_\_\_\_\_\_\_\_\_\_\_\_\_\_\_\_\_\_\_\_\_\_\_\_\_\_\_\_\_\_\_\_\_\_\_\_\_\_\_\_\_\_

\_\_\_\_\_\_\_\_\_\_\_\_\_\_\_\_\_\_\_, \_\_\_\_\_ de \_\_\_\_\_\_\_\_\_\_\_\_\_\_\_\_\_\_\_\_ de 2021.

\_\_\_\_\_\_\_\_\_\_\_\_\_\_\_\_\_\_\_\_\_\_\_\_\_\_\_\_\_\_\_\_\_\_\_\_\_\_\_\_\_\_\_\_ Nome e Assinatura do Discente Candidato

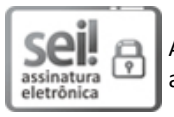

Assinado eletronicamente por **ROBERLAINE RIBEIRO JORGE**, **Reitor**, em 11/06/2021, às 16:13, conforme horário oficial de Brasília, de acordo com as normativas legais aplicáveis.

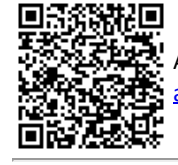

A autenticidade deste documento pode ser conferida no site [https://sei.unipampa.edu.br/sei/controlador\\_externo.php?](https://sei.unipampa.edu.br/sei/controlador_externo.php?acao=documento_conferir&id_orgao_acesso_externo=0) acao=documento\_conferir&id\_orgao\_acesso\_externo=0, informando o código verificador **0546400** e o código CRC **CBABBA39**. **Referência:** Processo nº 23100.009590/2021-46 SEI nº 0546400